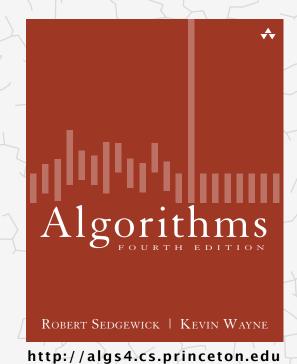

- ▶ API
- elementary implementations
- ordered operations

# 3.1 SYMBOL TABLES API elementary implementations ordered operations Algorithms ROBERT SEDGEWICK | KEVIN WAYNE http://algs4.cs.princeton.edu

#### Symbol tables

#### Key-value pair abstraction.

- Insert a value with specified key.
- Given a key, search for the corresponding value.

#### Ex. DNS lookup.

Insert domain name with specified IP address.

key

• Given domain name, find corresponding IP address.

| domain name          | IP address     |
|----------------------|----------------|
| www.cs.princeton.edu | 128.112.136.11 |
| www.princeton.edu    | 128.112.128.15 |
| www.yale.edu         | 130.132.143.21 |
| www.harvard.edu      | 128.103.060.55 |
| www.simpsons.com     | 209.052.165.60 |
|                      | <u> </u>       |

## Symbol table applications

| application       | purpose of search            | key            | value                |  |  |  |
|-------------------|------------------------------|----------------|----------------------|--|--|--|
| dictionary        | find definition              | word           | definition           |  |  |  |
| book index        | find relevant pages          | term           | list of page numbers |  |  |  |
| file share        | find song to download        | name of song   | computer ID          |  |  |  |
| financial account | process transactions         | account number | transaction details  |  |  |  |
| web search        | find relevant web pages      | keyword        | list of page names   |  |  |  |
| compiler          | find properties of variables | variable name  | type and value       |  |  |  |
| routing table     | route Internet packets       | destination    | best route           |  |  |  |
| DNS               | find IP address              | domain name    | IP address           |  |  |  |
| reverse DNS       | find domain name             | IP address     | domain name          |  |  |  |
| genomics          | find markers                 | DNA string     | known positions      |  |  |  |
| file system       | find file on disk            | filename       | location on disk     |  |  |  |

#### Basic symbol table API

Associative array abstraction. Associate one value with each key.

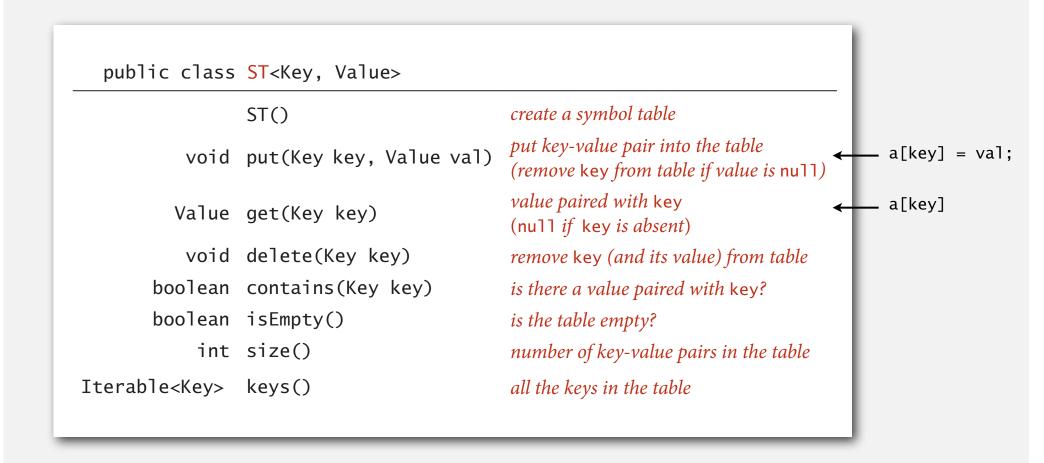

#### **Conventions**

- Values are not null.
- Method get() returns null if key not present.
- Method put() overwrites old value with new value.

#### Intended consequences.

• Easy to implement contains().

```
public boolean contains(Key key)
{ return get(key) != null; }
```

• Can implement lazy version of delete().

```
public void delete(Key key)
{  put(key, null); }
```

#### Keys and values

Value type. Any generic type.

specify Comparable in API.

#### Key type: several natural assumptions.

- Assume keys are Comparable, use compareTo().
- Assume keys are any generic type, use equals() to test equality.
- Assume keys are any generic type, use equals() to test equality;
   use hashCode() to scramble key.

built-in to Java (stay tuned)

Best practices. Use immutable types for symbol table keys.

- Immutable in Java: Integer, Double, String, java.io.File, ...
- Mutable in Java: StringBuilder, java.net.URL, arrays, ...

#### **Equality test**

All Java classes inherit a method equals().

Java requirements. For any references x, y and z:

- Reflexive: x.equals(x) is true.
- Symmetric: x.equals(y) iff y.equals(x).
- Transitive: if x.equals(y) and y.equals(z), then x.equals(z).
- Non-null: x.equals(null) is false.

```
do x and y refer to
the same object?
```

Default implementation. (x == y)

Customized implementations. Integer, Double, String, java.io.File, ...

User-defined implementations. Some care needed.

#### Implementing equals for user-defined types

#### Seems easy.

```
public
             class Date implements Comparable<Date>
   private final int month;
   private final int day;
   private final int year;
   public boolean equals(Date that)
                                                            check that all significant
      if (this.day != that.day ) return false;
                                                            fields are the same
      if (this.month != that.month) return false;
      if (this.year != that.year ) return false;
      return true;
```

#### Implementing equals for user-defined types

typically unsafe to use equals() with inheritance Seems easy, but requires some care. (would violate symmetry) public final class Date implements Comparable<Date> private final int month; must be Object. private final int day; Why? Experts still debate. private final int year; public boolean equals(Object y) optimize for true object equality if (y == this) return true; check for null if (y == null) return false; objects must be in the same class if (y.getClass() != this.getClass()) (religion: getClass() vs. instanceof) return false; Date that = (Date) y; cast is guaranteed to succeed if (this.day != that.day ) return false; check that all significant if (this.month != that.month) return false; fields are the same if (this.year != that.year ) return false; return true; 10

#### Equals design

#### "Standard" recipe for user-defined types.

- Optimization for reference equality.
- Check against null.
- Check that two objects are of the same type and cast.
- Compare each significant field:
  - if field is a primitive type, use ==
  - if field is an object, use equals()
  - if field is an array, apply to each entry alternatively, use Arrays.equals(a, b) or Arrays.deepEquals(a, b), but not a.equals(b)

#### Best practices.

- No need to use calculated fields that depend on other fields.
- Compare fields mostly likely to differ first.
- Make compareTo() consistent with equals().

```
x.equals(y) if and only if (x.compareTo(y) == 0)
```

#### ST test client for traces

Build ST by associating value i with i<sup>th</sup> string from standard input.

```
public static void main(String[] args)
{
   ST<String, Integer> st = new ST<String, Integer>();
   for (int i = 0; !StdIn.isEmpty(); i++)
   {
      String key = StdIn.readString();
      st.put(key, i);
   }
   for (String s : st.keys())
      StdOut.println(s + " " + st.get(s));
}
```

```
keys S E A R C H E X A M P L E values 0 1 2 3 4 5 6 7 8 9 10 11 12
```

#### output

```
A 8
C 4
E 12
H 5
L 11
M 9
P 10
R 3
S 0
X 7
```

#### ST test client for analysis

Frequency counter. Read a sequence of strings from standard input and print out one that occurs with highest frequency.

```
% more tinyTale.txt
it was the best of times
it was the worst of times
it was the age of wisdom
it was the age of foolishness
it was the epoch of belief
it was the epoch of incredulity
it was the season of light
it was the season of darkness
it was the spring of hope
it was the winter of despair
                                                        tiny example
% java FrequencyCounter 1 < tinyTale.txt</pre>
                                                        (60 words, 20 distinct)
it 10
                                                        real example
% java FrequencyCounter 8 < tale.txt</pre>
                                                        (135,635 words, 10,769 distinct)
business 122
                                                        real example
% java FrequencyCounter 10 < leipzig1M.txt ←
                                                        (21,191,455 words, 534,580 distinct)
government 24763
```

#### Frequency counter implementation

```
public class FrequencyCounter
   public static void main(String[] args)
      int minlen = Integer.parseInt(args[0]);
                                                                               create ST
      ST<String, Integer> st = new ST<String, Integer>();
      while (!StdIn.isEmpty())
         String word = StdIn.readString();
                                                      ignore short strings
         if (word.length() < minlen) continue;</pre>
                                                                               read string and
         if (!st.contains(word)) st.put(word, 1);
                                                                               update frequency
         else
                                   st.put(word, st.get(word) + 1);
      String max = "";
      st.put(max, 0);
                                                                               print a string
      for (String word : st.keys())
                                                                               with max freq
         if (st.get(word) > st.get(max))
            max = word;
      StdOut.println(max + " " + st.get(max));
```

# 3.1 SYMBOL TABLES API elementary implementations ordered operations Algorithms ROBERT SEDGEWICK | KEVIN WAYNE http://algs4.cs.princeton.edu

elementary implementations

ordered operations

Algorithms

ROBERT SEDGEWICK | KEVIN WAYNE

http://algs4.cs.princeton.edu

#### Sequential search in a linked list

Data structure. Maintain an (unordered) linked list of key-value pairs.

Search. Scan through all keys until find a match.

Insert. Scan through all keys until find a match; if no match add to front.

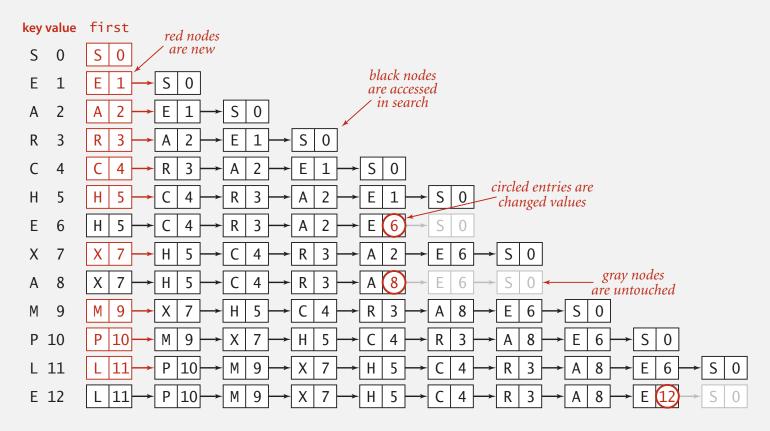

#### Elementary ST implementations: summary

| ST implementation                     | worst-ca<br>(after N |        |            | age case<br>ndom inserts) | ordered<br>iteration? | key<br>interface |  |
|---------------------------------------|----------------------|--------|------------|---------------------------|-----------------------|------------------|--|
|                                       | search               | insert | search hit | insert                    |                       |                  |  |
| sequential search<br>(unordered list) | N                    | N      | N / 2      | N                         | no                    | equals()         |  |

Challenge. Efficient implementations of both search and insert.

#### Binary search in an ordered array

Data structure. Maintain an ordered array of key-value pairs.

Rank helper function. How many keys < k?

Trace of binary search for rank in an ordered array

#### Binary search: Java implementation

```
public Value get(Key key)
{
   if (isEmpty()) return null;
   int i = rank(key);
   if (i < N && keys[i].compareTo(key) == 0) return vals[i];
   else return null;
}</pre>
```

```
private int rank(Key key)
{
   int lo = 0, hi = N-1;
   while (lo <= hi)
   {
      int mid = lo + (hi - lo) / 2;
      int cmp = key.compareTo(keys[mid]);
      if (cmp < 0) hi = mid - 1;
      else if (cmp > 0) lo = mid + 1;
      else if (cmp == 0) return mid;
   }
   return lo;
}
```

### Binary search: trace of standard indexing client

Problem. To insert, need to shift all greater keys over.

|     |       |   |   |   |   | key | 's []  |        |     |       |       |             |     |     |     |   | va | ls[]          |                 |                 |       |          |
|-----|-------|---|---|---|---|-----|--------|--------|-----|-------|-------|-------------|-----|-----|-----|---|----|---------------|-----------------|-----------------|-------|----------|
| key | value | 0 | 1 | 2 | 3 | 4   | 5      | 6      | 7   | 8     | 9     | N           | 0   | 1   | 2   | 3 | 4  | 5             | 6               | 7               | 8     | 9        |
| S   | 0     | S |   |   |   |     |        |        |     |       |       | 1           | 0   |     |     |   |    |               |                 |                 |       |          |
| Ε   | 1     | Ε | S |   |   | 0   | ntrie  | c in 1 | rod |       |       | 2           | 1   | 0   |     |   |    |               | tries<br>ved to |                 |       | <b>-</b> |
| Α   | 2     | Α | Ε | S |   |     | vere i |        |     |       |       | 3           | 2   | 1   | 0   |   |    | <i>,</i> 1110 | veu ii          | ine             | rigni | •        |
| R   | 3     | Α | Е | R | S |     |        |        |     |       |       | 4           | 2   | 1   | 3   | 0 |    |               |                 |                 |       |          |
| C   | 4     | Α | C | Ε | R | S   |        |        | en  | tries | in gr | <i>ay</i> 5 | 2   | 4   | 1   | 3 | 0  |               |                 |                 |       |          |
| Н   | 5     | Α | C | Е | Н | R   | S      |        |     |       | ot mo |             | 2   | 4   | 1   | 5 | 3  | 0             |                 | iled e<br>iange |       | s are    |
| Ε   | 6     | Α | C | Е | Н | R   | S      |        |     |       |       | 6           | 2   | 4   | (6) | 5 | 3  | 0             | CII             | unge            | u vu  | wes      |
| Χ   | 7     | Α | C | Е | Н | R   | S      | X      |     |       |       | 7           | 2   | 4   | 6   | 5 | 3  | 0             | 7               |                 |       |          |
| Α   | 8     | Α | C | Е | Н | R   | S      | X      |     |       |       | 7           | (8) | 4   | 6   | 5 | 3  | 0             | 7               |                 |       |          |
| M   | 9     | Α | C | Е | Н | M   | R      | S      | Χ   |       |       | 8           | 8   | 4   | 6   | 5 | 9  | 3             | 0               | 7               |       |          |
| Р   | 10    | Α | C | Е | Н | M   | P      | R      | S   | Χ     |       | 9           | 8   | 4   | 6   | 5 | 9  | 10            | 3               | 0               | 7     |          |
| L   | 11    | Α | C | Е | Н | L   | M      | Р      | R   | S     | Χ     | 10          | 8   | 4   | 6   | 5 | 11 | 9             | 10              | 3               | 0     | 7        |
| Ε   | 12    | Α | C | Е | Н | L   | M      | Р      | R   | S     | X     | 10          | 8   | 4 ( | 12) | 5 | 11 | 9             | 10              | 3               | 0     | 7        |
|     |       | Α | C | Ε | Н | L   | M      | Р      | R   | S     | Χ     |             | 8   | 4   | 12  | 5 | 11 | 9             | 10              | 3               | 0     | 7        |

#### Elementary ST implementations: summary

| ST implementation                     | worst-ca<br>(after N |        |            | average case<br>(after N random inserts) ordered<br>iteration? |     |             |  |
|---------------------------------------|----------------------|--------|------------|----------------------------------------------------------------|-----|-------------|--|
|                                       | search               | insert | search hit | insert                                                         |     | interface   |  |
| sequential search<br>(unordered list) | N                    | N      | N / 2      | N                                                              | no  | equals()    |  |
| binary search<br>(ordered array)      | log N                | N      | log N      | N/2                                                            | yes | compareTo() |  |

Challenge. Efficient implementations of both search and insert.

elementary implementations

ordered operations

Algorithms

ROBERT SEDGEWICK | KEVIN WAYNE

http://algs4.cs.princeton.edu

elementary implementations

ordered operations

Algorithms

ROBERT SEDGEWICK | KEVIN WAYNE

http://algs4.cs.princeton.edu

#### Examples of ordered symbol table API

```
keys
                                          values
                    min() \longrightarrow 09:00:00
                                          Chicago
                                          Phoenix
                              09:00:03
                              09:00:13 Houston
            get(09:00:13) 09:00:59 Chicago
                              09:01:10
                                          Houston
          floor(09:05:00) \longrightarrow 09:03:13
                                          Chicago
                              09:10:11
                                          Seattle
                select(7) \longrightarrow 09:10:25 Seattle
                              09:14:25
                                          Phoenix
                             09:19:32
                                          Chicago
                              09:19:46
                                          Chicago
keys(09:15:00, 09:25:00) \longrightarrow 09:21:05
                                          Chicago
                              09:22:43 Seattle
                              09:22:54
                                         Seattle
                              09:25:52
                                          Chicago
        ceiling(09:30:00) \longrightarrow 09:35:21
                                          Chicago
                                          Seattle
                              09:36:14
                    max() \longrightarrow 09:37:44
                                          Phoenix
size(09:15:00, 09:25:00) is 5
     rank(09:10:25) is 7
```

#### Ordered symbol table API

```
public class ST<Key extends Comparable<Key>, Value>
                 ST()
                                                create an ordered symbol table
                                                put key-value pair into the table
           void put(Key key, Value val)
                                                (remove key from table if value is null)
                                                value paired with key
         Value get(Key key)
                                                (null if key is absent)
           void delete(Key key)
                                                remove key (and its value) from table
       boolean contains(Key key)
                                                is there a value paired with key?
       boolean isEmpty()
                                                is the table empty?
            int size()
                                                number of key-value pairs
            Key min()
                                                smallest key
            Key max()
                                                largest key
            Key floor(Key key)
                                                largest key less than or equal to key
            Key ceiling(Key key)
                                                smallest key greater than or equal to key
            int rank(Key key)
                                                number of keys less than key
            Key select(int k)
                                                key of rank k
           void deleteMin()
                                                delete smallest key
           void deleteMax()
                                                delete largest key
            int size(Key lo, Key hi)
                                                number of keys in [10..hi]
Iterable<Key> keys(Key lo, Key hi)
                                                keys in [10..hi], in sorted order
Iterable<Key> keys()
                                                all keys in the table, in sorted order
```

### Binary search: ordered symbol table operations summary

|                   | sequential<br>search | binary<br>search |
|-------------------|----------------------|------------------|
| search            | N                    | lg N             |
| insert / delete   | N                    | N                |
| min / max         | N                    | 1                |
| floor / ceiling   | N                    | lg N             |
| rank              | N                    | lg N             |
| select            | N                    | 1                |
| ordered iteration | N lg N               | N                |

order of growth of the running time for ordered symbol table operations

elementary implementations

ordered operations

Algorithms

ROBERT SEDGEWICK | KEVIN WAYNE

http://algs4.cs.princeton.edu

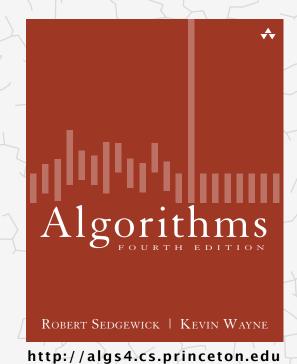

- ▶ API
- elementary implementations
- ordered operations